# **Translucent candles**

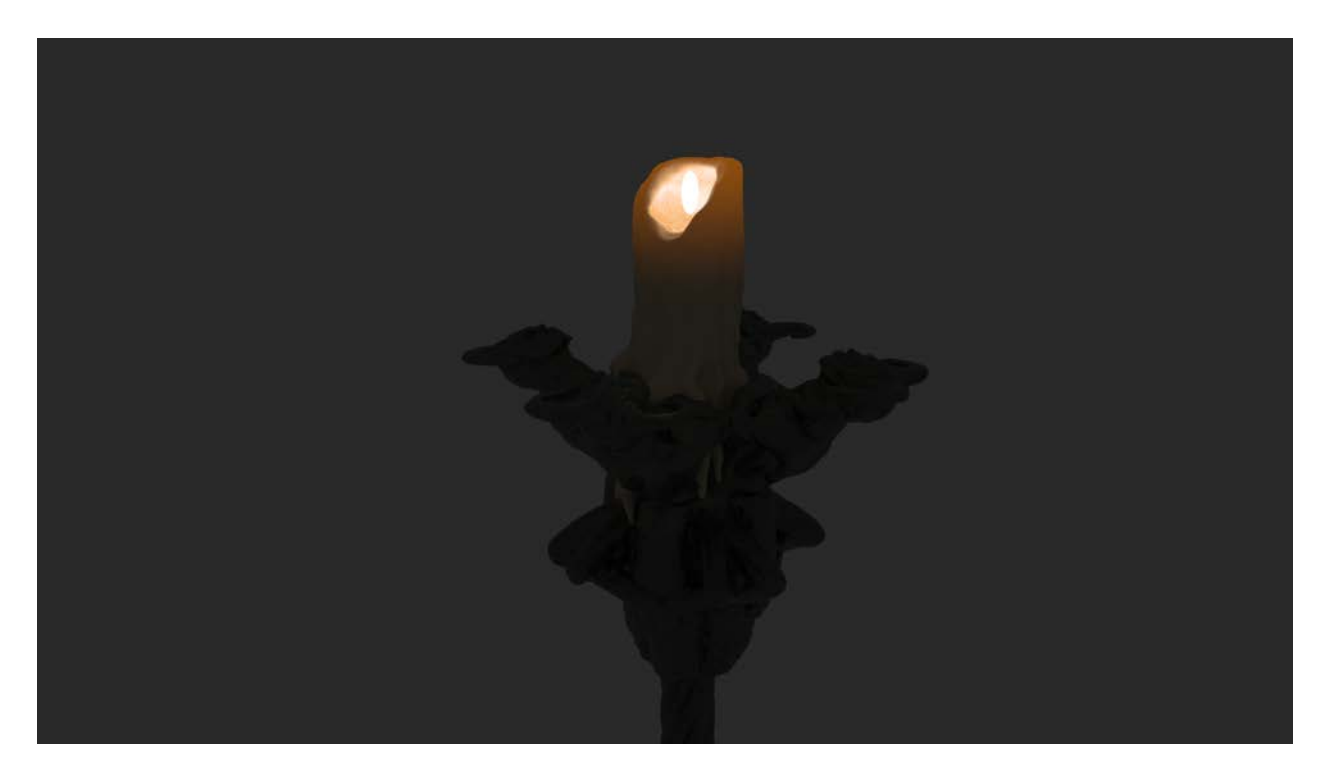

**How do you make the top of the candlestick shine light of the flame trough.**

## **The translucency approach**

You could go for the most obvious way in Reality, Go to tab Material and check the checkbox translucency and start the render.

#### R Reality DAZ Studio Edition

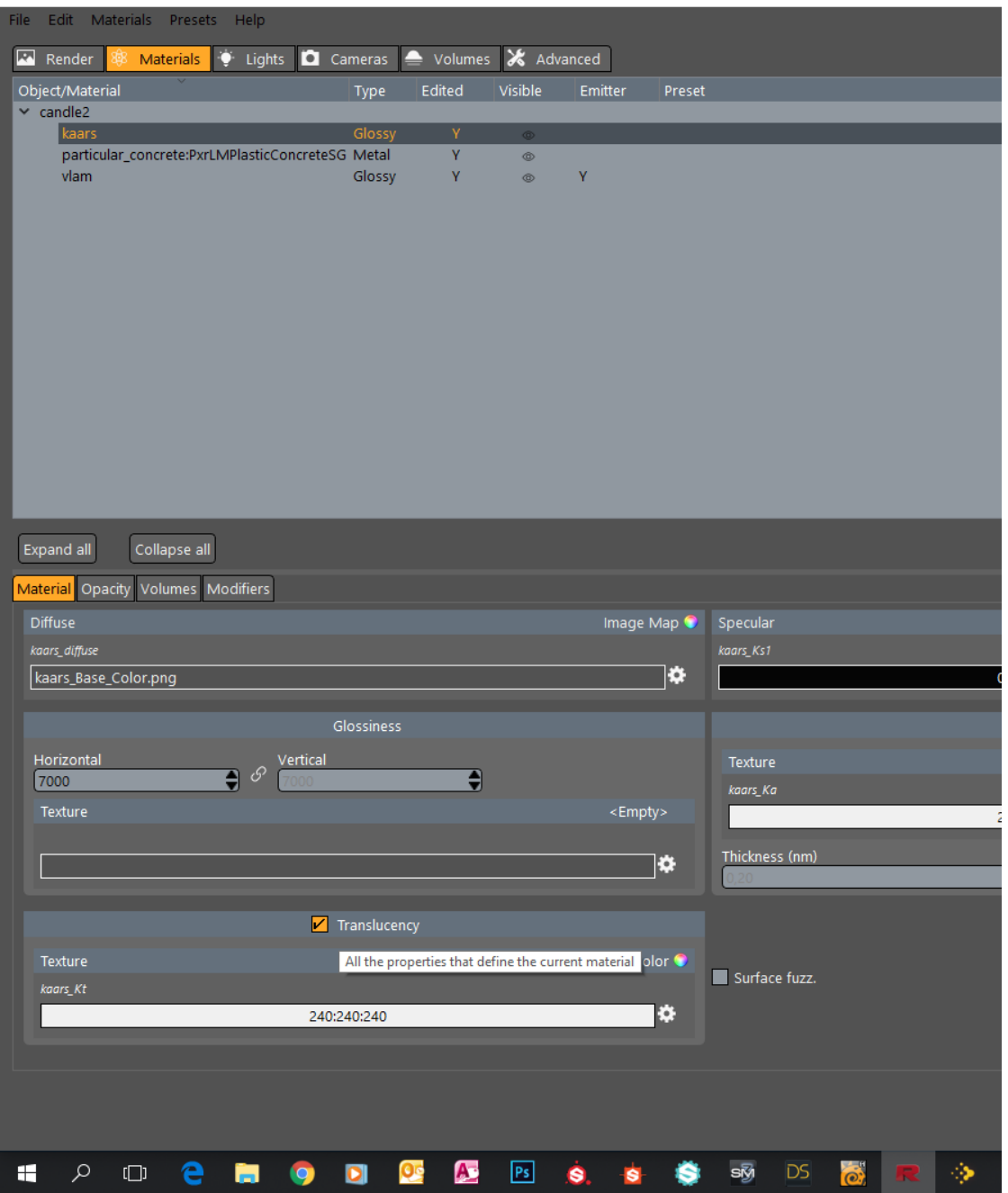

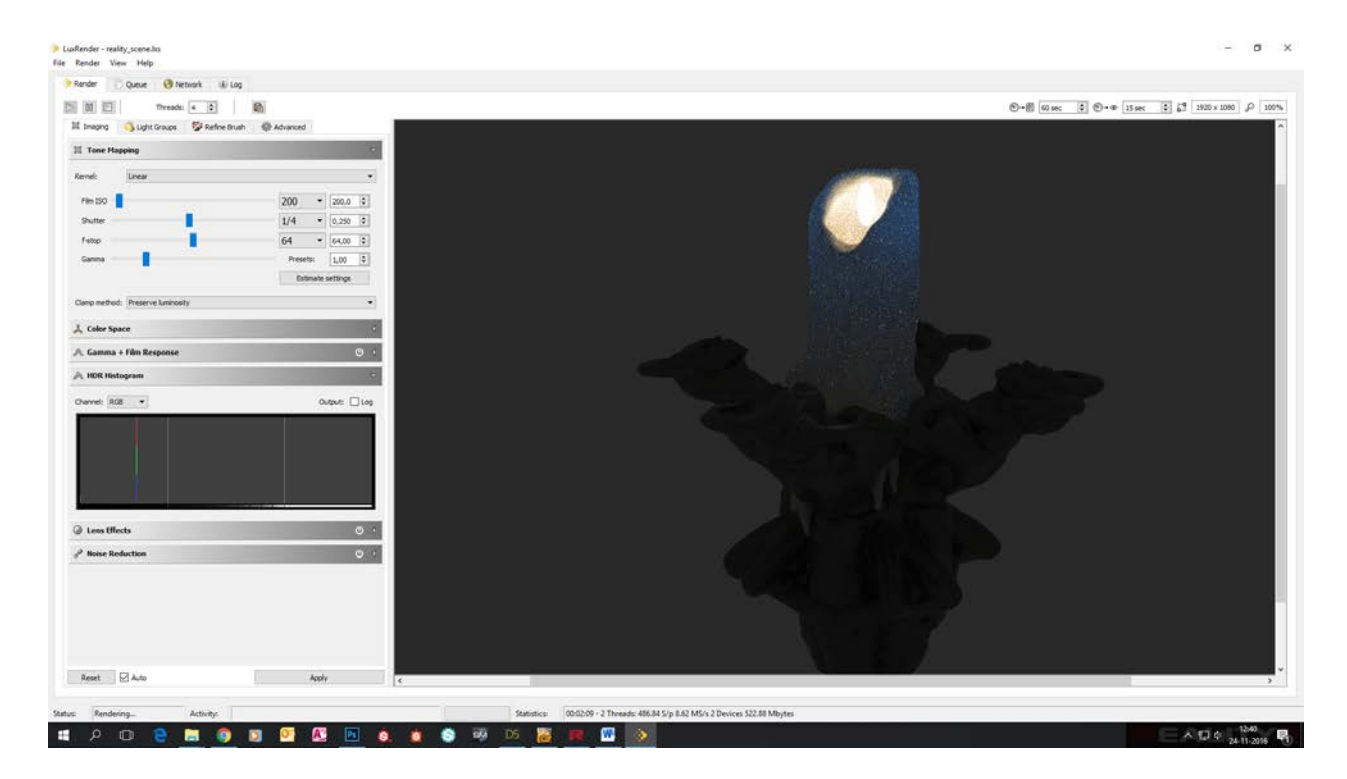

As you can see it sort of works, but it is, Strange?

The color of the candle is turning blue, why? I have no idea why it behave that way.

So you would say impossible to do in Reality and Luxrender.

Wrong, we can bypass the translucency and approach it from a different angle.

### **The emitter approach**

How it works, we let the candle stick emit light and giving so the illusion that it is translucent. First we need to make a texture in a paint program like Adobe Photoshop. We need to make a texture that has a light falloff, a little explanation is in place.

We are going to use this gradient texture as a light falloff from full emitting to no emitting.

White emits light Black is not emitting anything

So make a gradient texture like this.

A good texture size is 2048x2048 so we get a good slope of light.

With Reality open, we go to modifiers tab and scroll down to the light emission panel.

Check the checkbox and klick on the little gear next to the texture box and chose new image map in the menu that popped up.

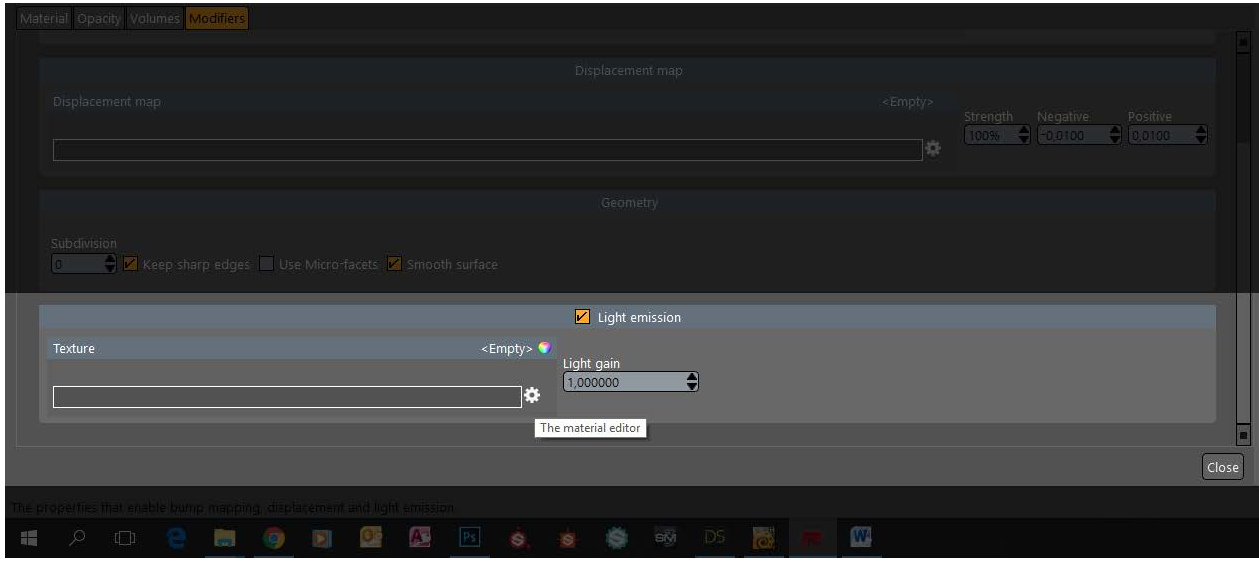

Select your gradient texture that you have made in Adobe Photoshop.

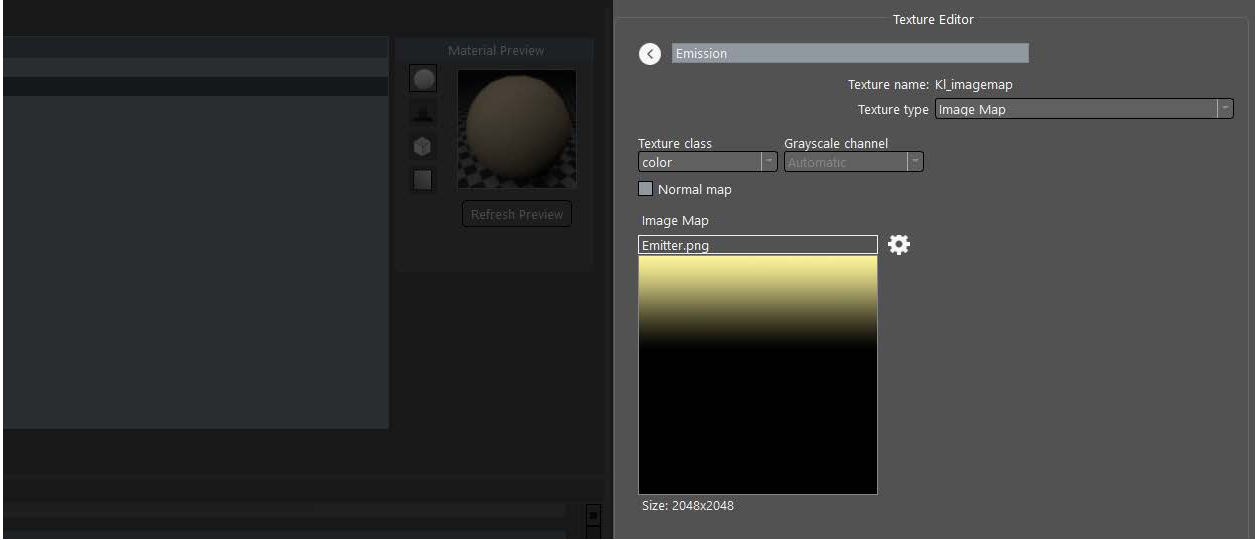

### Now start the render with Luxrender.

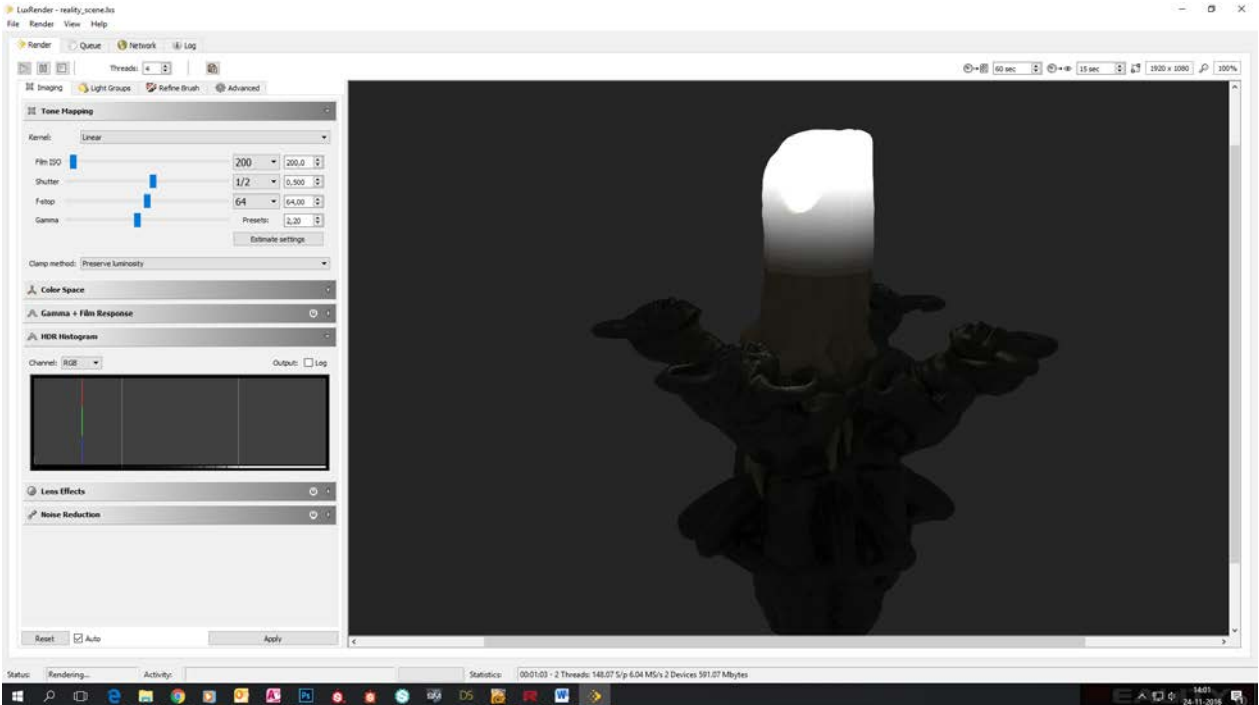

First set the Kernel to Linear in the tone mapping panel.

Film ISO= 200 Shutter= ½

f-stop= 64

As you can see it is already better, but not good enough.

Klick on the Light Groups tab.

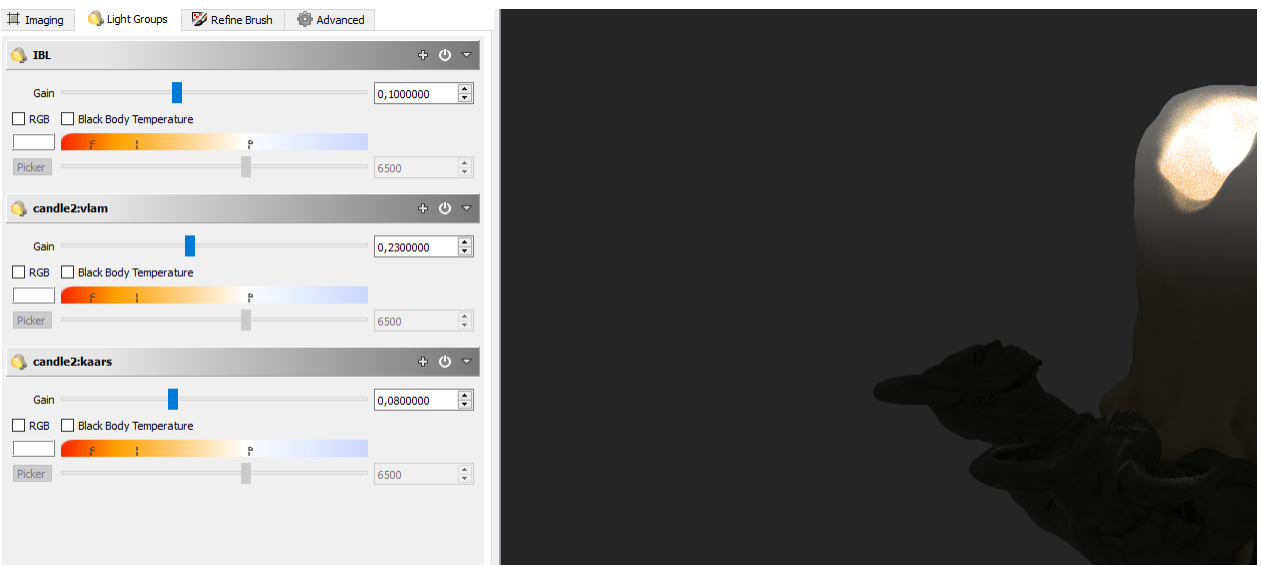

The Candle emitter is set to 0.08 and as you can see, the picture is getting better.

Now klick on the RGB checkbox in the Candle emitter and then klick on Picker button.

Chose a clear red color and you will see it is now perfect.

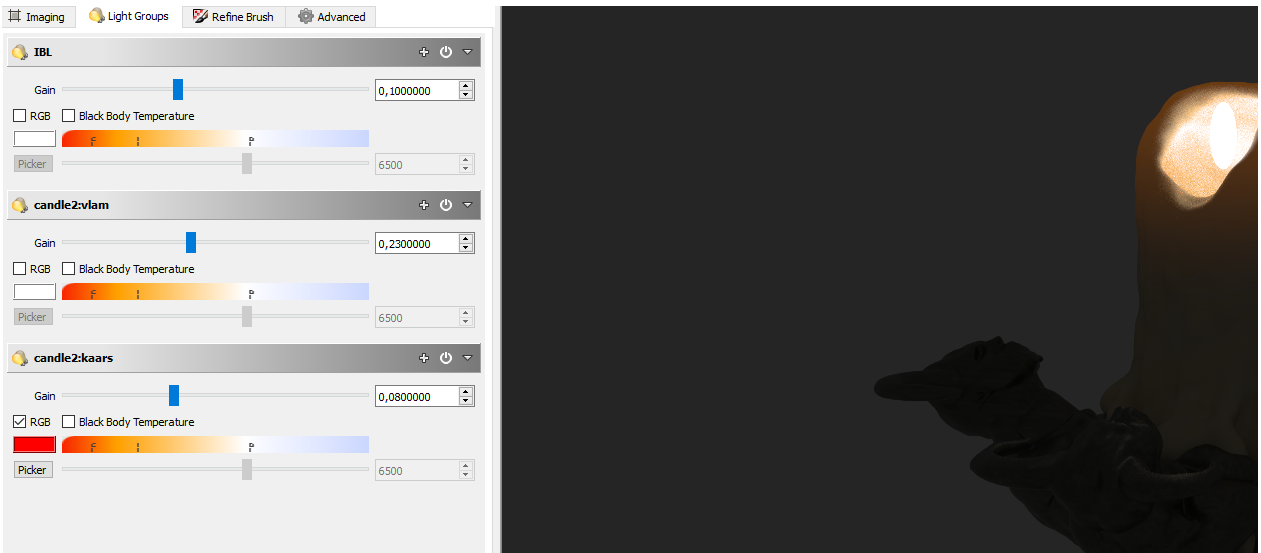

Goal archived I would say.

Be warned that you can only use up to 8 lights maximum in all the accelerated modes. If you need more light than 8, use the old render engine CPU-No acceleration.

Marcel.